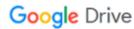

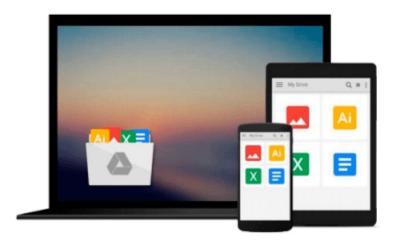

# Windows 10: A Step By Step Guide For Beginners

Anton Niles

# Download now

Click here if your download doesn"t start automatically

# Windows 10: A Step By Step Guide For Beginners

Anton Niles

## Windows 10: A Step By Step Guide For Beginners Anton Niles

Windows 10, the latest version of the world's most popular operating system for PCs from Microsoft, was released this year, making for arguably one of the biggest announcements in this domain in 2015. Microsoft has introduced a truckload of new features, as well as streamlined the design and made a much attempt at combining the OS with the Metro style. Are you one of those people who is dying to know all about it? We make the task easier for you in this book! Instead of traversing through a dozen links in order to find about all that this operating system offers, and still miss out on one thing or the other, here we present you with a comprehensive beginner's guide to Windows 10. Whether you're a beginner who's looking to upgrade his/her system to Windows 10, or you're an expert who already has upgraded to Windows 10 and wants to know all about the new features and tips and tricks instead of discovering them through a trial-and-error basis, you will find what you're looking for here! In this book you will learn about: • The availability of Windows 10 • The new features that Windows 10 introduces, and how they work • The features that have been removed from the OS with Windows 10 • Some things you should definitely know about Windows 10 before upgrading, to get the full picture • Tips and tricks on how to use Windows 10 more effectively and easily. We hope that after reading this book, you will know all that you want to know about the OS, and also some vital things which will both help you make an informed decision about upgrading to Windows 10, as well as the information you need on how to make the most out of this upgrade!

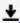

**Download** Windows 10: A Step By Step Guide For Beginners ...pdf

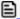

Read Online Windows 10: A Step By Step Guide For Beginners ...pdf

## Download and Read Free Online Windows 10: A Step By Step Guide For Beginners Anton Niles

## From reader reviews:

#### Fred Ashman:

What do you with regards to book? It is not important to you? Or just adding material if you want something to explain what yours problem? How about your extra time? Or are you busy man or woman? If you don't have spare time to perform others business, it is gives you the sense of being bored faster. And you have time? What did you do? Every person has many questions above. They have to answer that question because just their can do in which. It said that about reserve. Book is familiar on every person. Yes, it is proper. Because start from on kindergarten until university need this kind of Windows 10: A Step By Step Guide For Beginners to read.

### **Stella Carpenter:**

Do you considered one of people who can't read pleasurable if the sentence chained from the straightway, hold on guys this particular aren't like that. This Windows 10: A Step By Step Guide For Beginners book is readable by simply you who hate the straight word style. You will find the info here are arrange for enjoyable reading through experience without leaving also decrease the knowledge that want to provide to you. The writer involving Windows 10: A Step By Step Guide For Beginners content conveys thinking easily to understand by a lot of people. The printed and e-book are not different in the content material but it just different such as it. So, do you even now thinking Windows 10: A Step By Step Guide For Beginners is not loveable to be your top record reading book?

# John Merritt:

This Windows 10: A Step By Step Guide For Beginners are usually reliable for you who want to be a successful person, why. The reason of this Windows 10: A Step By Step Guide For Beginners can be one of the great books you must have is definitely giving you more than just simple reading food but feed a person with information that probably will shock your prior knowledge. This book will be handy, you can bring it everywhere you go and whenever your conditions both in e-book and printed versions. Beside that this Windows 10: A Step By Step Guide For Beginners forcing you to have an enormous of experience including rich vocabulary, giving you demo of critical thinking that we understand it useful in your day action. So, let's have it and enjoy reading.

## **Laurie Cales:**

Hey guys, do you wants to finds a new book to read? May be the book with the concept Windows 10: A Step By Step Guide For Beginners suitable to you? Typically the book was written by popular writer in this era. Often the book untitled Windows 10: A Step By Step Guide For Beginnersis one of several books in which everyone read now. This particular book was inspired lots of people in the world. When you read this e-book you will enter the new dimension that you ever know previous to. The author explained their idea in the simple way, thus all of people can easily to know the core of this reserve. This book will give you a large amount of information about this world now. So that you can see the represented of the world with this book.

Download and Read Online Windows 10: A Step By Step Guide For Beginners Anton Niles #OXKIALSQ584

# Read Windows 10: A Step By Step Guide For Beginners by Anton Niles for online ebook

Windows 10: A Step By Step Guide For Beginners by Anton Niles Free PDF d0wnl0ad, audio books, books to read, good books to read, cheap books, good books, online books, books online, book reviews epub, read books online, books to read online, online library, greatbooks to read, PDF best books to read, top books to read Windows 10: A Step By Step Guide For Beginners by Anton Niles books to read online.

# Online Windows 10: A Step By Step Guide For Beginners by Anton Niles ebook PDF download

Windows 10: A Step By Step Guide For Beginners by Anton Niles Doc

Windows 10: A Step By Step Guide For Beginners by Anton Niles Mobipocket

Windows 10: A Step By Step Guide For Beginners by Anton Niles EPub